### **Deflated solvers on GPUs**

Alexei Strelchenko

Scientific Computing Division @ Fermilab

<span id="page-0-0"></span>SciDAC meeting, April 17

- **•** Motivation
- The Incremental EigCG
- Numerical experiments
- **•** Conclusion

# **NVIDIA Kepler anatomy**

### **K110B micro-architecture highlights**

(Tesla K40m)

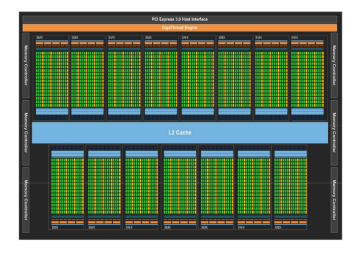

- 12GB RAM, BW up to 288GB/s
- 15 SMX units, 2880 cores (192 per SMX)
- $P_{theor} = 1.43/4.29$ *GFlops*
- Dynamic parallelism, Hyper-Q, GPUdirect

Increased memory size  $\rightarrow$  very essential for the deflated solvers!

# **The EigCG(nev, m) algorithm**

A. Stathopoulos and K. Orginos, SIAM J.Sci.Comput. 32 (2010) 439-462

\n- \n
$$
0 \quad i = 0; V^m = []; \quad r_0 = b - A x_0; \quad \text{/search vectors and residual}
$$
\n
\n- \n $1 \quad \text{for} \quad j = 0, 1, \ldots \quad \text{until} \quad ||r_j||/||r_0|| < tol.$ \n
\n- \n $2 \quad \text{Inside standard CG iteration:}$ \n
\n- \n $3 \quad \text{update the Lancz. matrix } T_m \text{ and the Lancz. vector } V^m_i \quad \text{if} \quad i == m: \text{ restart } V^{(2k)}, \text{ set } i = 2 * nev$ \n
\n- \n $j = i + 1$ \n
\n- \n $0 \quad \text{Update residual and solution}$ \n
\n- \n $7 \quad \text{end for}$ \n
\n

# **Improving eigenvec. accuracy: the Incremental EigCG**

A. Stathopoulos and K. Orginos, SIAM J.Sci.Comput. 32 (2010) 439-462

| 1 | $U = []$ , $H = []$                                 | //accum. Ritz vectors   |
|---|-----------------------------------------------------|-------------------------|
| 2 | for $s = 1, ..., s_1$ :                             | //for $s_1$ RHS         |
| 3 | $x_0 = UH^{-1}U^Hb_s$                               | //Galerkin proj.        |
| 4 | $[x_i, V, H] = eigCG(new, m, A, x_0, b_i)$          | //eigCG part            |
| 5 | $\bar{V} =$ orthogonalize <i>V</i> against <i>U</i> | //(not strictly needed) |
| 6 | $[U, H] =$ RayleighRitz[ <i>U</i> , $\bar{V}$ ]     |                         |
| 7 | end for                                             |                         |

# **EigCG(nev, m) implementation in the QUDA library**

create an eigenvector set:  $V = [0 : m]$ start CG iterations an extra iteration index:  $i = 0$ load the Lanczos vectors:  $V[i] \leftarrow r_i / ||r_i||$ construct the Lanczos matrix: *T<sup>m</sup>* **if**  $i == m$ apply RR on  $T_m$ ,  $T_{m-1} \rightarrow Y_m$ ,  $Y_{m-1}$  (*nev* lowest eigenpairs) *QR* factorize  $Y_m$ ,  $Y_{m-1}$ , →  $Q =$ orth $[Y_m, Y_{m-1}]$ set  $H = Q^{\dagger}T_{m}Q$  and apply RR on  $H: HZ = Z\Lambda$ restart  $V: V = V(QZ)$ reset  $i = 2 * nev$  and rebuild  $T_m$ **end if** continue CG iterations until the next restart ( *m* − 2*nev* iters)

- Main requirement is to keep QUDA functionality:
	- **P** application of  $\overline{p}$
	- $\triangleright$  blas operations provided by QUDA
- Added extra attributes and members in spinor field classes:
	- $\blacktriangleright$  ColorSpinorParam
	- ► ColorSpinorField
	- ► cudaColorSpinorField
- Allows to work with both the whole eigenvector set and individual eigenvectors

## **Eigenvectors in QUDA: cont.**

```
class ColorSpinorParam : public LatticeFieldParam {
```

```
. . .
int spinorset_dim;
int spinorset id:
```

```
};
```
. . .

```
class ColorSpinorField : public ColorSpinorParam {
```

```
. . .
    int spinorset_dim;
     int spinorset id;
    int spinorset_volume;
     . . .
    std::vector<ColorSpinorField*> spinorset;
      . . .
};
```
class ColorSpinorField : public ColorSpinorParam {

```
. . .
cudaColorSpinorField& SpinorsetItem(const int idx) const;
 . . .
```
};

## **Eigenvectors in QUDA: cont.**

#### • To create an eigenvector set:

```
cudaParam.create = QUDA_ZERO_FIELD_CREATE;
```
 $cudaParam.spinorset-dim = m$ ;

```
cudaColorSpinorField *evects = new cudaColorSpinorField(cudaParam);
. . .
```
#### • To work with an individual eigenvector:

```
DiracMdagM m(dirac);
```

```
m(..., evects→SpinorsetItem(i), ...);
```
. . .

. . .

cDotProductCuda(evect→SpinorsetItem(i), evect→SpinorsetItem(j));

- **•** currently relies on MAGMA GPU library:
	- $\blacktriangleright$  highly optimized lapack-like routines, *magma*\_*zgeqrf*\_*gpu*(...), *magma*\_*zunmqr*(...), etc.
	- $\blacktriangleright$  but no multi-process support

#### **•** RR block:

\n- **if** 
$$
i == m
$$
:\n
	\n- **1.**  $T_m Y = Y \Lambda$ ,  $T_{m-1} \bar{Y} = \bar{Y} \bar{\Lambda}$  (at most *m*-dim eigenproblem)
	\n\n
\n- **2.**  $Q = \text{orth}[Y, \bar{Y}]$   $(2 \times nev \ m \text{-component vectors})$ \n
\n- **3.**  $H = Q^{\dagger} T_m Q$   $(2nev \times 2nev \text{ output matrix})$ \n
\n- **4.**  $HZ = Z \Lambda$   $(2nev \text{-dim eigenproblem})$ \n
\n- **5.**  $Q = (QZ)$   $(m \times 2nev \text{ output matrix})$ \n
\n- **6.**  $V = VQ$  *(here we need multi-gpu!)*\n
\n- **endif**
\n

#### **•** RR block:

$$
\begin{array}{ll}\n\text{if } i == m : \\
1. \ T_m Y = Y \Lambda, \ T_{m-1} \bar{Y} = \bar{Y} \bar{\Lambda} \ (\text{magma\_zheev\_gpu}()) \\
2. \ Q = \text{orth}[Y, \bar{Y}] \quad (\text{magma\_zgeqrf\_gpu}()) \\
3. \ H = Q^{\dagger} T_m Q \quad (\text{magma\_zunmr\_gpu}()) \\
4. \ HZ = Z \Lambda \quad (\text{magma\_zheev\_gpu}()) \\
5. \ Q = (QZ) \quad (\text{magma\_zgemm}()) \\
6. \ V = VQ \quad (\text{here we need multi-gpu!}) \\
\text{endif}\n\end{array}
$$

### **Lattice setup**

- **O** Twisted mass fermion action
- Lattice volume:  $24^3 \times 48$
- Two configurations:
	- $\kappa = 0.161231, \mu = 0.0085$
	- $\kappa = 0.163270, \mu = 0.0040$
- $\bullet$  EigCG parameters:  $nev = 8$ ,  $m = 128$ ,  $tol = 10^{-10}$
- Used 4-GPU K40m node @ JLAB and 2-GPU K40m node @ FNAL

The degenerate twisted mass fermions,  $\kappa = 0.163270$ ,  $\mu = 0.0040$ 

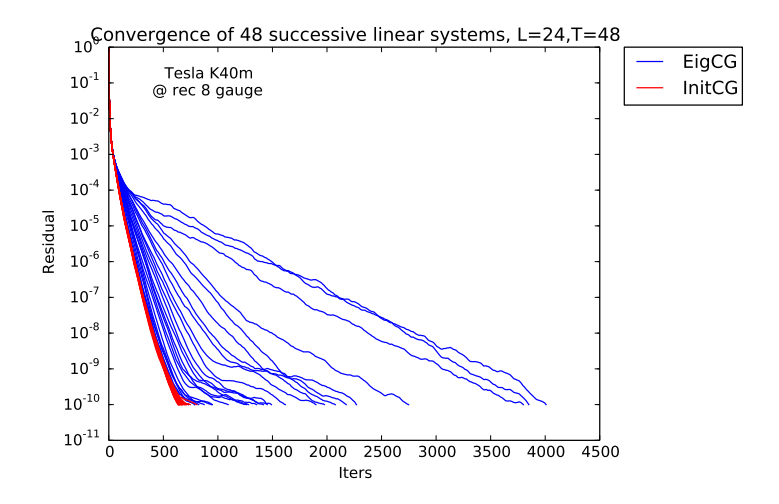

The degenerate twisted mass fermions,  $\kappa = 0.163270$ ,  $\mu = 0.0040$ 

 $\bullet$  InitCG restart at:  $tol = 5 * 10^{-7}$ 

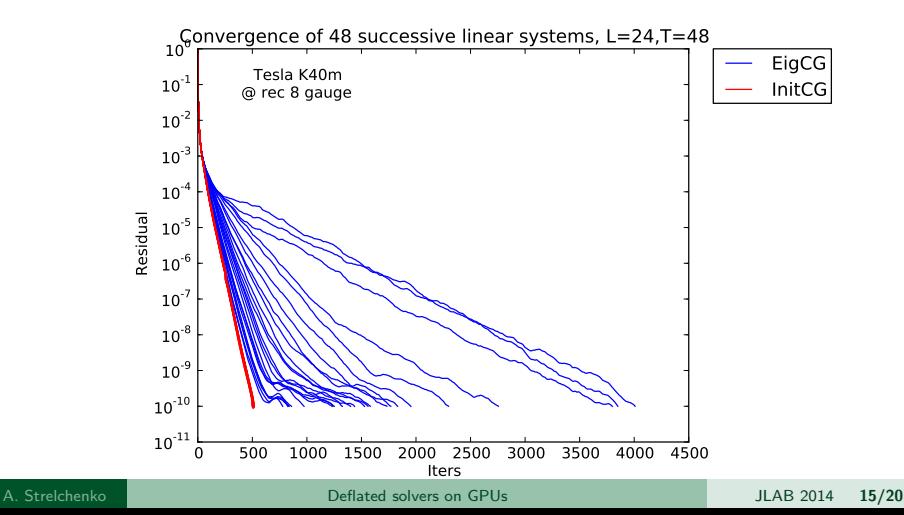

The degenerate twisted mass fermions,  $\kappa = 0.161231$ ,  $\mu = 0.0085$ 

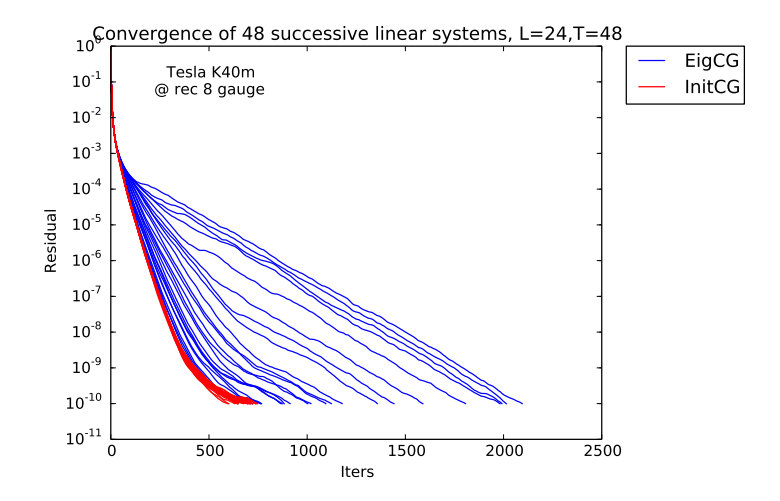

The degenerate twisted mass fermions,  $\kappa = 0.161231$ ,  $\mu = 0.0085$ 

 $\bullet$  InitCG restart at:  $tol = 5 * 10^{-7}$ 

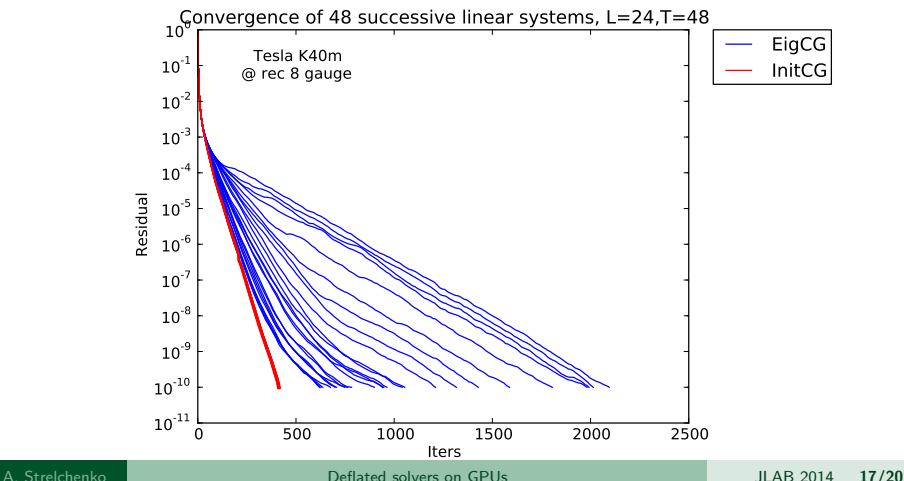

### **Eigenvectors accuracy**

The degenerate twisted mass fermions,  $\kappa = 0.163270$ ,  $\mu = 0.0040$ 

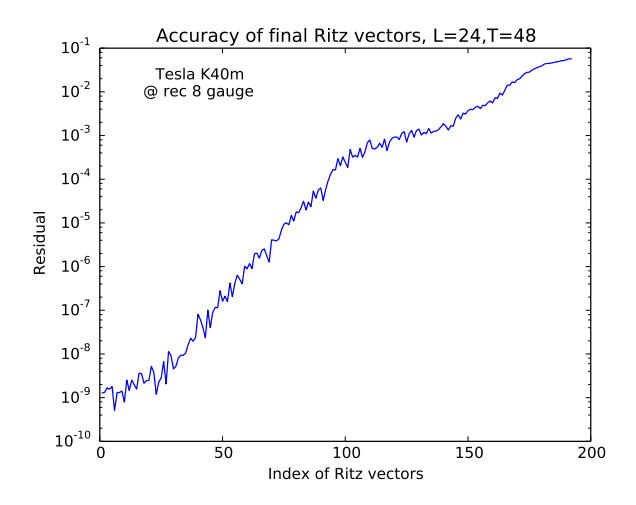

### **Eigenvector accuracy**

The degenerate twisted mass fermions,  $\kappa = 0.161231$ ,  $\mu = 0.0085$ 

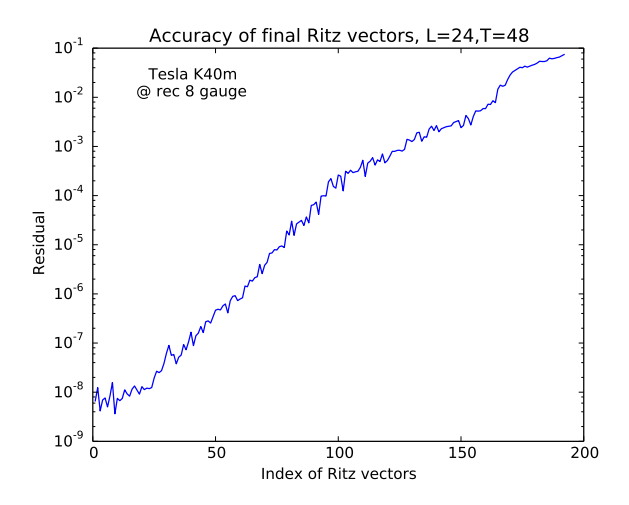

• Incremental EigCG efficiency:

- $\triangleright$  essentially large scale application
- $\triangleright \times 8$  speedup in terms of iterations
- $\triangleright \times 6.5$  speedup in execution time for initCG stage
- <span id="page-19-0"></span> $\triangleright$  requires relaible updates with Reighley-Ritz for EigCG stage
- **•** Future work:
	- $\blacktriangleright$  EigBiCGstab
	- $\triangleright$  GMRFS-DR